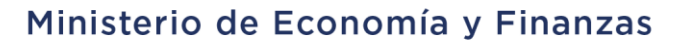

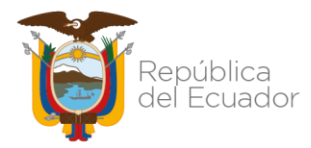

# **SUBSECRETARÍA DE CONTABILIDAD GUBERNAMENTAL**

# Ministerio de Economía y Finanzas

**INSTRUCTIVO PARA EL PROCESO DE CIERRE, TRASLADO Y APERTURA DE SALDOS CONTABLES DE LAS ENTIDADES QUE CONFORMAN EL PRESUPUESTO GENERAL DEL ESTADO**

Dirección: Av. Amazonas entre Pereira y Unión Nacional de Periodistas Plataforma Gubernamental de Gestión Financiera. Pisos 10 y 11. Código postal: 170507 / Quito Ecuador Teléfono: +(593 2) 3998300 / 400 / 500 - www.finanzas.gob.ec

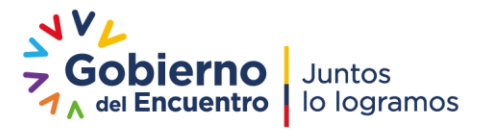

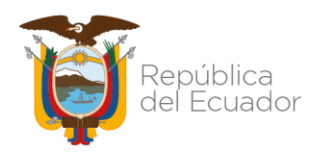

#### **INSTRUCTIVO PARA EL PROCESO DE CIERRE, TRASLADO Y APERTURA DE SALDOS CONTABLES DE LAS ENTIDADES QUE CONFORMAN EL PRESUPUESTO GENERAL DEL ESTADO**

No está permitida la reproducción total o parcial de este instructivo, ni su tratamiento o transmisión electrónica o mecánica, incluida fotocopia, grabado u otra forma de almacenamiento y recuperación de información, sin autorización escrita del MINISTERIO DE ECONOMÍA Y FINANZAS DEL ECUADOR.

#### DERECHOS RESERVADOS

#### Copyright © 2017 primera edición

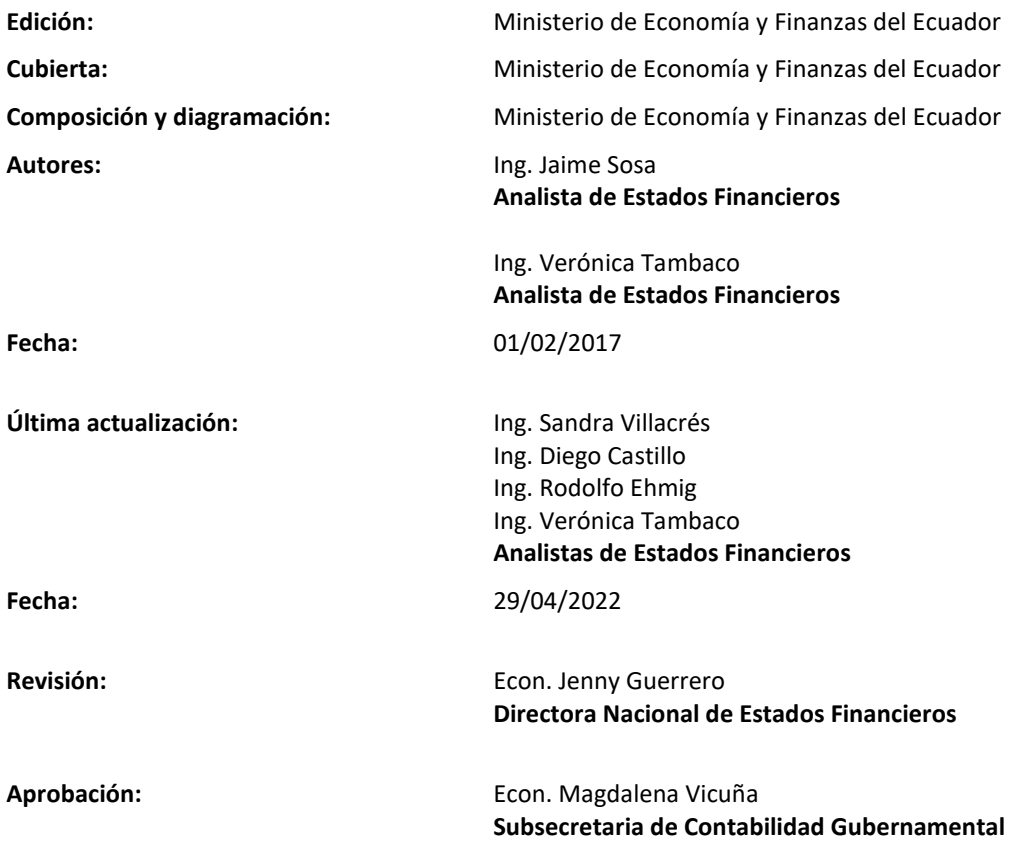

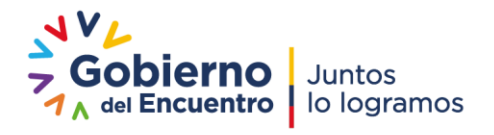

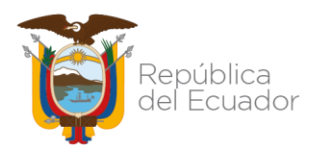

# Contenido

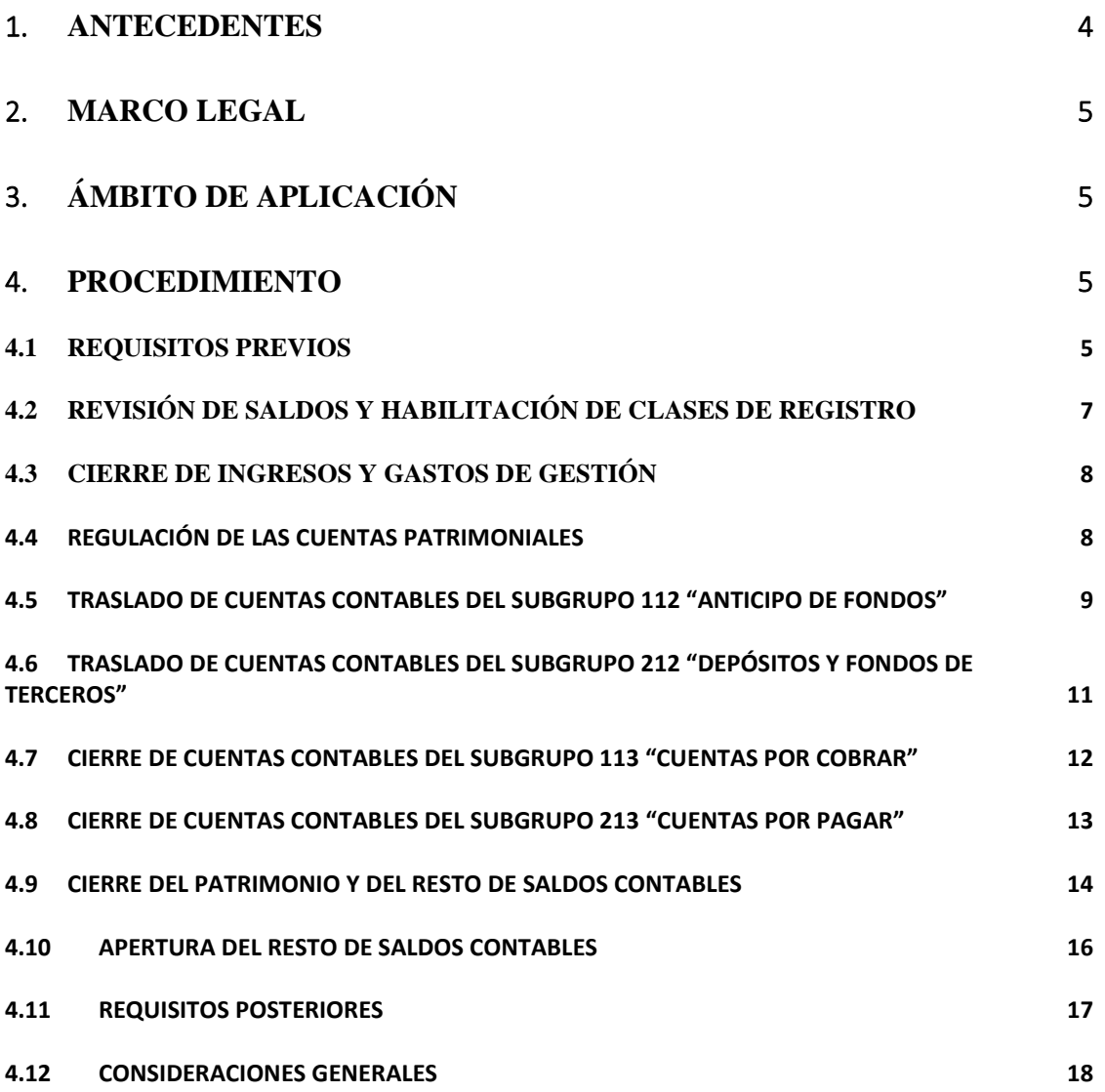

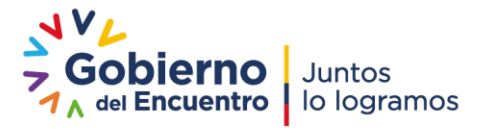

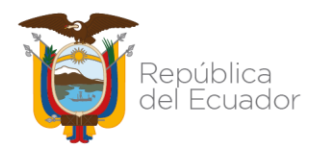

#### <span id="page-3-0"></span>1. **ANTECEDENTES**

La organización administrativa y territorial de las entidades y organismos que conforman la Administración Pública Central e Institucional deberá observar la zonificación establecida en el Decreto Ejecutivo 878, publicado en el Registro Oficial 268 de 8 de febrero del 2008, reformado mediante Decretos Ejecutivos 956 de 12 de marzo del 2008 y 357 de 20 de mayo de 2010 respectivamente.

La "Normativa del Sistema Nacional de las Finanzas Públicas", expedida mediante Acuerdo Ministerial 023 de 7 de abril de 2021 señala en el numeral 1.1 Normas Generales:

"Constituyen entes financieros los organismos, entidades, fondos o proyectos creados por ley, decreto u ordenanza, con existencia propia e independiente, que administran recursos y obligaciones del Estado, bajo cuya responsabilidad estará el funcionamiento del Sistema Nacional de las Finanzas Públicas. Si las circunstancias lo ameritan se desconcentrará el sistema, bajo la exclusiva responsabilidad de la entidad".

En este contexto, debido a los cambios de modelo de gestión e implementación de las diferentes estructuras de desconcentración territorial a los que deben sujetarse las entidades del Estado Central, se produce el cierre o traslado de varias entidades operativas desconcentradas a unidades administrativas, o la creación de entidades operativas desconcentradas en calidad de coordinadoras de zona, distritos o circuitos, por lo que se determina la necesidad de establecer el procedimiento para el traslado de saldos contables y presupuestarios, con la finalidad de facilitar el desarrollo de las actividades de cada una. Es importante señalar que, por disposición de la autoridad competente de cada institución, existirán procesos de cierre (eliminación de una entidad), fusión (unificación de dos entidades o más) o absorción (traslado de competencias y activos de una entidad a otra), ya sea Unidad De Administración Financiera (UDAF) o Entidad Operativa Desconcentrada (EOD).

La Subsecretaría de Contabilidad Gubernamental ha elaborado el siguiente instructivo para que los responsables de las áreas financieras, que utilizan las aplicaciones

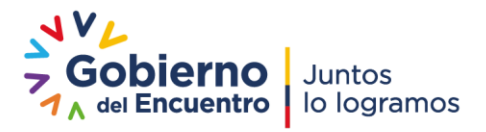

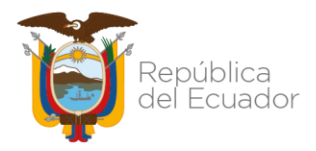

informáticas e-SIGEF / SPRYN / eSByE, realicen las acciones pertinentes, a fin de ejecutar el cierre y traslado de saldos en coordinación con esta cartera de estado.

#### <span id="page-4-0"></span>2. **MARCO LEGAL**

Los artículos 152 y 158 del Código Orgánico de Planificación y Finanzas Públicas señalan respectivamente:

*"*Art. 152.- Obligaciones de los servidores de las entidades. - Las máximas autoridades de cada entidad u organismo público, serán los responsables de velar por el debido funcionamiento del componente de Contabilidad Gubernamental y los servidores de las unidades financieras, de observar la normativa contable…".

"Art. 158.- Normativa aplicable. - El ente rector de las finanzas públicas tiene la facultad privativa para expedir, actualizar y difundir los principios, normas técnicas, manuales, procedimientos, instructivos y más disposiciones contables, que serán de cumplimiento obligatorio por parte de las entidades y organismos del Sector Público no Financiero."

El Acuerdo Ministerial Nro. 0023 del 7 de abril de 2021, en el que se expide la Normativa del Sistema Nacional de las Finanzas Públicas.

#### <span id="page-4-1"></span>3. **ÁMBITO DE APLICACIÓN**

Las directrices emitidas son de aplicación para las entidades del Gobierno Central, Gobiernos Autónomos y Descentralizados, Empresas Públicas y Unidades Médicas del IESS que operan con la herramienta informática e-SIGEF.

#### <span id="page-4-2"></span>4. **PROCEDIMIENTO**

#### <span id="page-4-3"></span>**4.1 REQUISITOS PREVIOS**

Las máximas autoridades institucionales o sus delegados deberán notificar a las Subsecretarías de: Presupuesto, Contabilidad Gubernamental y Tesoro Nacional qué entidades pierden su calidad de UDAF o EOD y cuáles asumen las competencias,

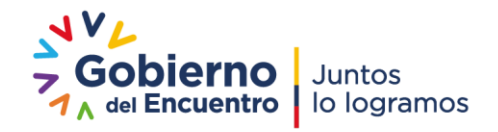

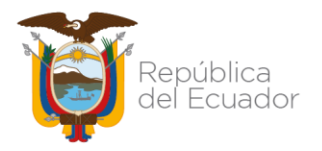

adjuntando para el efecto de traslado de saldos y el cierre presupuestario y contable definitivo, los siguientes documentos habilitantes:

- Pedido de la Máxima Autoridad
- Base Legal
- Copia del RUC de las nuevas unidades creadas.

Antes de iniciar el proceso de cierre, traslado y apertura de saldos contables, las entidades participantes del proceso (tanto la entidad que cierra sus operaciones y la entidad que recibe los saldos contables) deberán verificar los requisitos que se detallan a continuación, bajo supervisión del analista de esta cartera de estado asignado para brindar la asistencia técnica:

#### **Entidad que cierra sus operaciones (entrega los saldos contables):**

- Confirmación escrita de la Subsecretaría de Presupuesto y/ o de la Subsecretaría del Tesoro Nacional de que han culminado o se encuentran listos los procesos presupuestarios y de tesorería para el cierre y traslado de saldos contables;
- Confirmación escrita de la Dirección Nacional de Activos Públicos del cierre administrativo de bienes en el subsistema eSByE;
- Confirmación de disponibilidad de usuarios y claves para la ejecución del proceso de traslado de saldos en la herramienta informática e-SIGEF;
- Saldos contables en archivo Excel proporcionado por el analista asignado al proceso, actualizado al día del cierre y traslado de saldos contables;
- La cuenta 212.50 "Fondos a Otorgarse Administración Pública Central" no debe tener saldo alguno, ya que es una cuenta transitoria de pago.

#### **Entidad que recibe los saldos contables:**

- Confirmación de disponibilidad de usuarios y claves para la ejecución de la apertura de saldos en la herramienta informática e-SIGEF;
- Actualización del catálogo de contratos con los contratos en ejecución de la entidad que cierra sus operaciones. Los contratos en ejecución de años

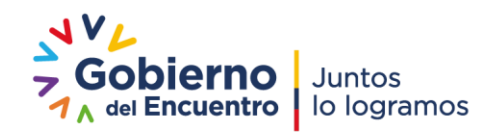

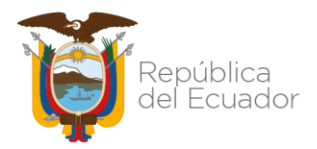

anteriores (cuya fecha de inicio es anterior al ejercicio fiscal del traslado y apertura de saldos contables) deberán registrarse de acuerdo al "Procedimiento para la Carga de Contratos de Obra Civil, Bienes y/o de Servicios de Años Anteriores que no se Encuentran en el Catálogo de Contratos".

#### **Analista asignado de esta cartera de estado:**

- Revisión del Estado del Flujo del Efectivo de Gobierno Central o de la entidad que cierra sus operaciones (en el caso de que esta entidad no forme parte de Gobierno Central): no deben existir diferencias;
- Revisión saldo cuenta 212.50 "Fondos a Otorgarse Administración Pública Central": no debe tener saldo alguno.
- Archivo Excel con los saldos de la entidad que cierra sus operaciones actualizado al día del proceso de cierre y traslado de saldos contables.

# <span id="page-6-0"></span>**4.2 REVISIÓN DE SALDOS Y HABILITACIÓN DE CLASES DE REGISTRO**

La entidad deberá verificar los saldos de las cuentas contables en la aplicación de la herramienta informática e-SIGEF por la siguiente ruta:

• Contabilidad / Reportes / Saldos Contables por Unidad Ejecutora

La máxima autoridad de la entidad que cierra sus operaciones deberá solicitar la habilitación de las siguientes clases de registro mediante oficio dirigido a la Subsecretaria de Contabilidad Gubernamental del Ministerio de Economía y Finanzas:

- Clase de Registro CIGC: Cierre de cuentas de ingresos y gastos de gestión.
- Clase de Registro TSCC: Cierre de cuentas por cobrar.
- Clase de Registro CCPP: Cierre de cuentas por pagar.
- Clase de Registro AFTS: Traslado de saldos de anticipo de fondos.
- Clase de Registro FTTS: Traslado de saldos de fondos de terceros.
- Clase de Registro TSCE: Traslado de saldos del resto de cuentas.
- Clase de Registro APIC: Asiento de apertura del resto de cuentas.

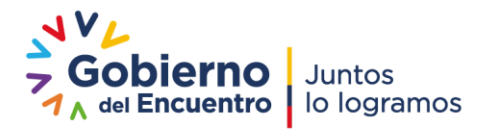

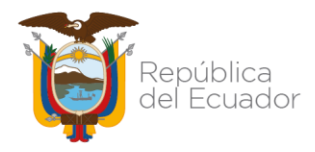

El oficio debe tener los datos de contacto del analista que realizará el proceso de cierre, traslado y apertura de saldos contables.

#### <span id="page-7-0"></span>**4.3 CIERRE DE INGRESOS Y GASTOS DE GESTIÓN**

Las entidades que tienen saldos en las cuentas del grupo 62 Ingresos de Gestión y del grupo 63 Gastos de Gestión deberán utilizar exclusivamente la clase de registro CIGC y determinar el resultado del ejercicio con la cuenta 618.05 "Resultado de Traslado de Entidades en el Periodo".

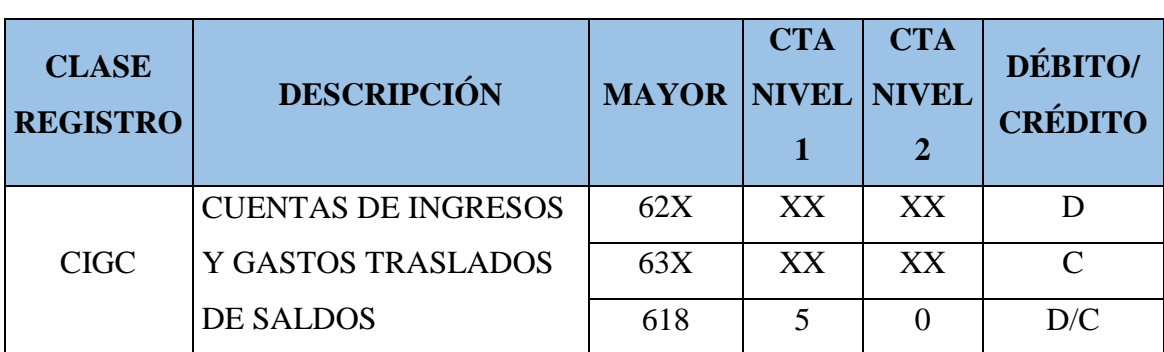

• **RUTA:** Contabilidad / Registro Contable / Comprobante Contable UE

## <span id="page-7-1"></span>**4.4 REGULACIÓN DE LAS CUENTAS PATRIMONIALES**

La cuenta 618.05 "Resultado de Traslado de Entidades en el Período" se deberá trasladar a una cuenta del subgrupo 611 "Patrimonio Público", según el sector al que corresponda la entidad que cierra sus operaciones:

- 611.01 Patrimonio Gobierno Central,
- 611.03 Patrimonio Entidades Descentralizadas y Autónomas,
- 611.05 Patrimonio Entidades de Seguridad Social,
- 611.07 Patrimonio Empresas Públicas,
- 611.09 Patrimonio de Gobiernos Autónomos Descentralizados

La clase de registro que permitirá ejecutar este procedimiento es **TSCE**.

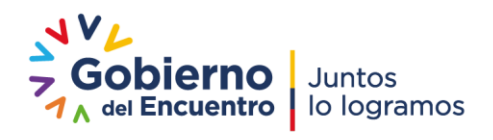

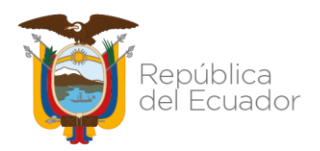

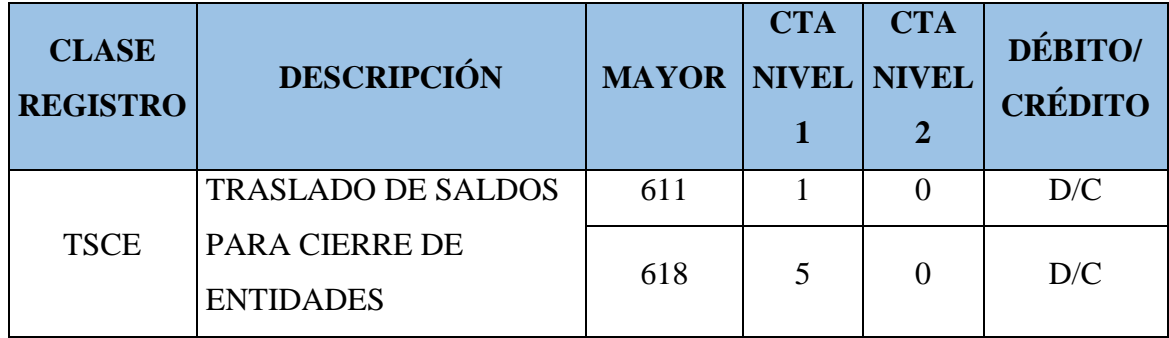

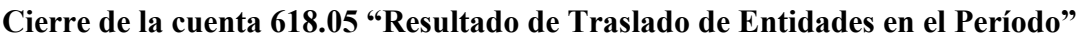

**Nota:** Se debe considerar que con esta operación financiera el patrimonio reflejará variación en su saldo.

# <span id="page-8-0"></span>**4.5 TRASLADO DE CUENTAS CONTABLES DEL SUBGRUPO 112 "ANTICIPO DE FONDOS"**

Los saldos de las cuentas del subgrupo 112 "Anticipo de Fondos" se trasladarán a la entidad que recibe los saldos contables con clase de registro **AFTS**

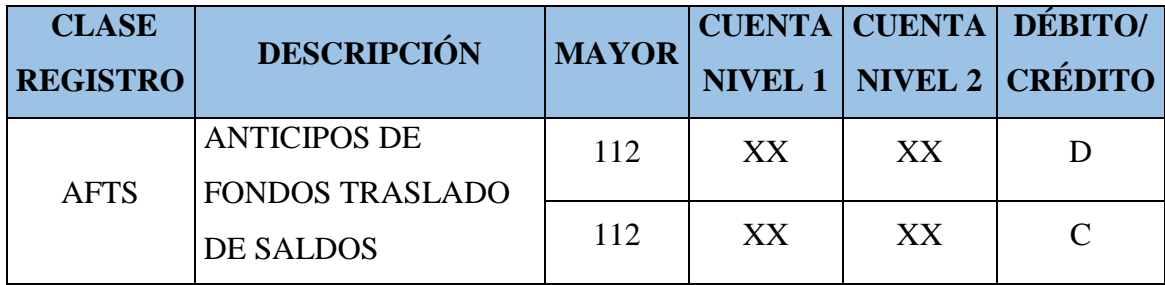

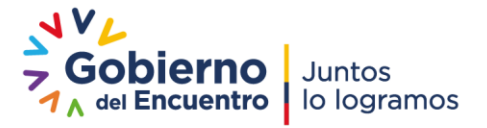

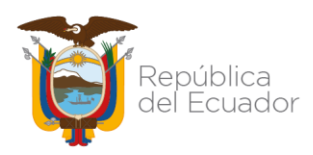

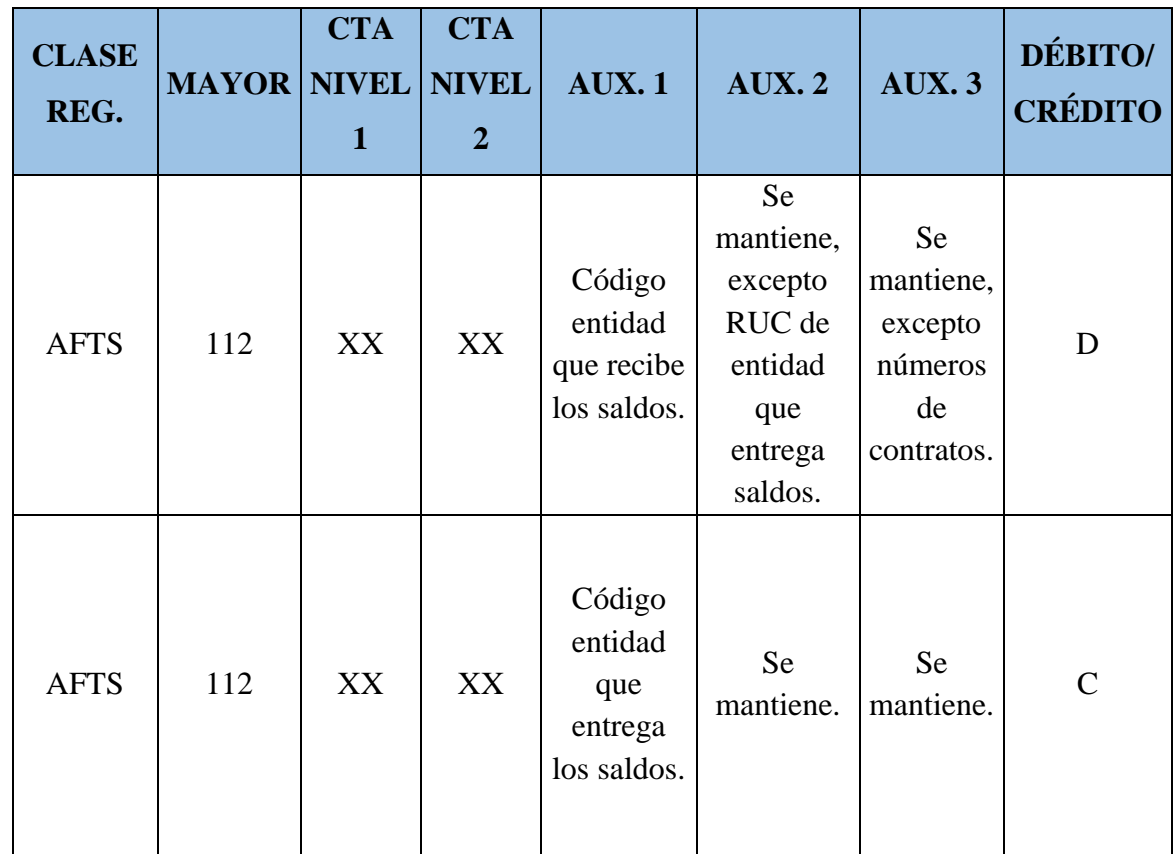

El movimiento de auxiliares es fundamental en la ejecución del registro contable, por tal motivo, la entidad debe aplicar los auxiliares que correspondan, según el siguiente detalle:

#### • **Entidad que entrega los saldos contables**

Auxiliar  $01 =$ Código de la entidad que entrega los saldos. Auxiliar  $02 =$  Se mantiene. Auxiliar  $03 =$  Se mantiene.

• **Entidad que recibe los saldos contables**

Auxiliar  $01 =$  Código de la entidad que recibe los saldos Auxiliar 02 = Se mantiene, excepto el RUC de la entidad que entrega los saldos: se debe cambiar por el RUC de la entidad que recibe los saldos.

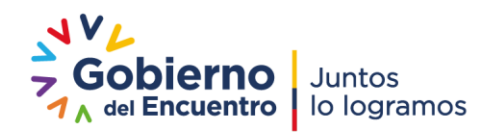

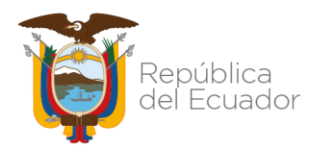

Auxiliar 03 = Se mantiene, excepto números de contratos: se debe cambiar al número de contrato de la nueva entidad.

# <span id="page-10-0"></span>**4.6 TRASLADO DE CUENTAS CONTABLES DEL SUBGRUPO 212 "DEPÓSITOS Y FONDOS DE TERCEROS"**

Los saldos de las cuentas del subgrupo 212 "Depósitos y Fondos de Terceros" se trasladarán a la entidad que recibe los saldos contables con clase de registro **FTTS**.

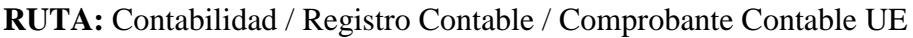

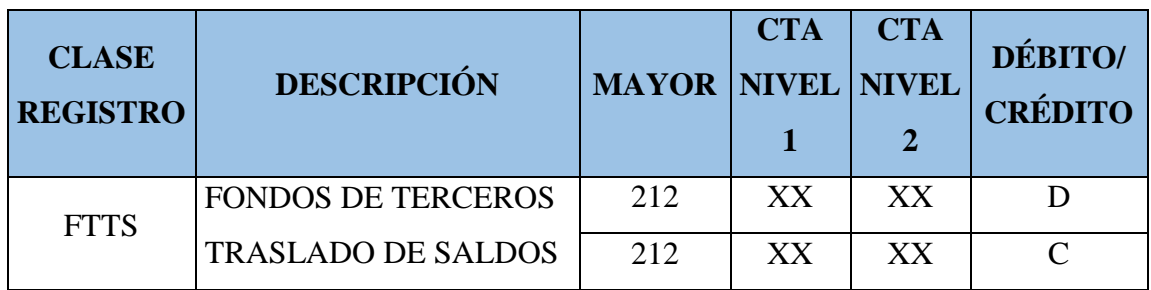

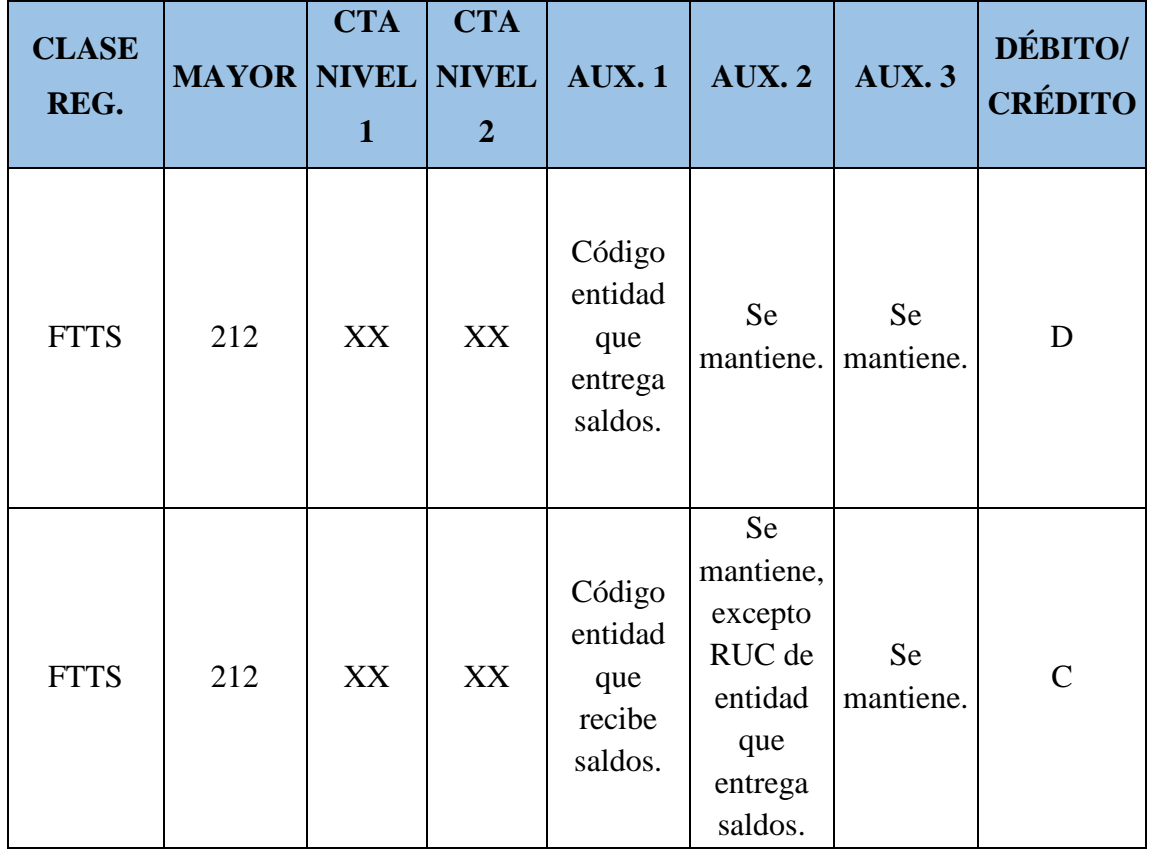

Dirección: Av. Amazonas entre Pereira y Unión Nacional de Periodistas Plataforma Gubernamental de Gestión Financiera. Pisos 10 y 11. Código postal: 170507 / Quito Ecuador Teléfono: +(593 2) 3998300 / 400 / 500 - www.finanzas.gob.ec

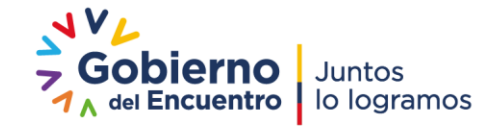

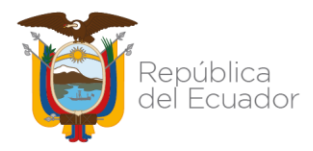

El movimiento de auxiliares es fundamental en la ejecución de las clases de registro, por tal motivo, la entidad debe aplicar los auxiliares que correspondan, según el siguiente detalle:

#### • **Entidad que entrega los saldos contables**

Auxiliar  $01 =$ Código de la entidad Auxiliar  $02 =$  Se mantiene. Auxiliar  $03 =$  Se mantiene.

• **Entidad que recibe los saldos contables**

Auxiliar  $01 =$  Código de la entidad que recibe los saldos Auxiliar 02 = Se mantiene, excepto el RUC de la entidad que entrega los saldos: se debe cambiar al RUC de la entidad que recibe los saldos. Auxiliar  $03 =$ Se mantiene.

**Nota:** La cuenta contable 212.50 "Fondos a Otorgarse Administración Pública Central" es una cuenta transitoria de pago. Por tal motivo, no debe tener saldo.

# <span id="page-11-0"></span>**4.7 CIERRE DE CUENTAS CONTABLES DEL SUBGRUPO 113 "CUENTAS POR COBRAR"**

La entidad que cierra sus operaciones debe procurar cerrar todas las cuentas del subgrupo 113 "Cuentas por Cobrar" con asociación presupuestaria a la fecha del cierre o traslado, es decir, no deben existir cuentas del subgrupo 113.

Las cuentas contables que mantengan saldos se deberán reclasificar con la clase de registro **TSCC** como paso previo al cierre correspondiente.

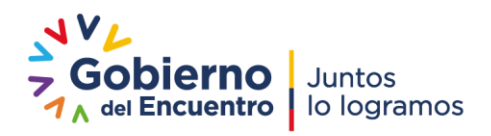

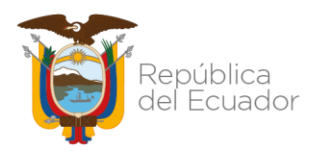

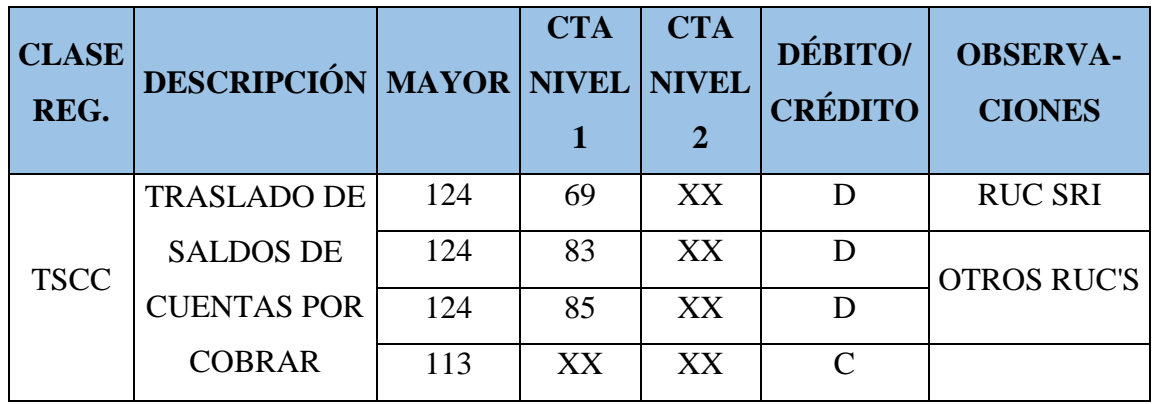

# <span id="page-12-0"></span>**4.8 CIERRE DE CUENTAS CONTABLES DEL SUBGRUPO 213 "CUENTAS POR PAGAR"**

La entidad que cierra sus operaciones debe procurar encerar todas las cuentas del subgrupo 213 "Cuentas por Pagar", con asociación presupuestaria a la fecha de cierre o traslado, es decir, no debe existir saldos en las cuentas del subgrupo 213.

Las cuentas contables que mantengan saldos, se deberán reclasificar con la clase de registro **CCPP** como paso previo al cierre correspondiente.

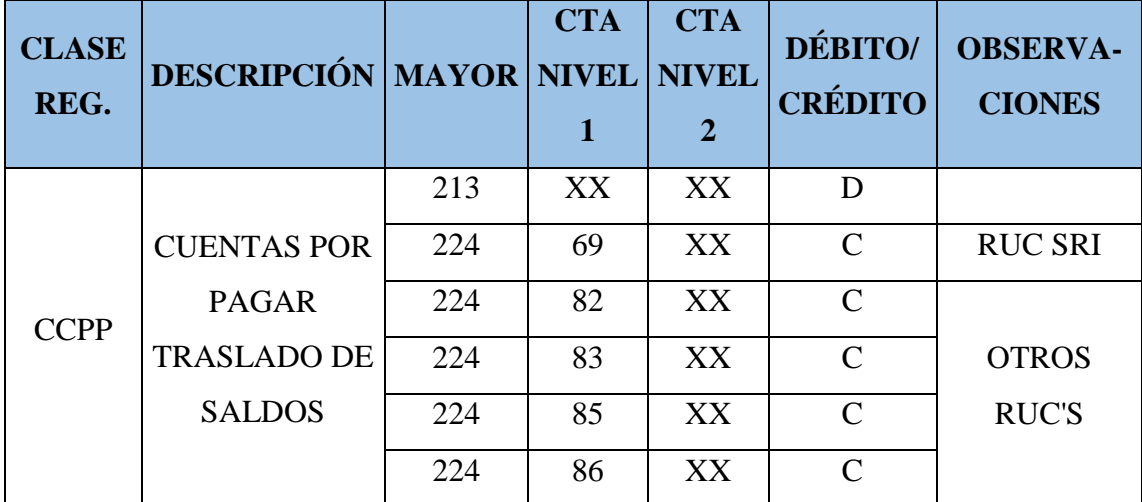

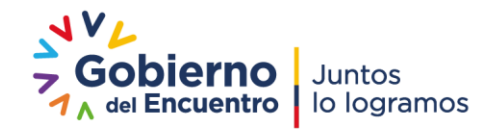

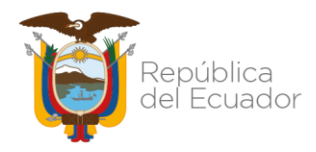

# <span id="page-13-0"></span>**4.9 CIERRE DEL PATRIMONIO Y DEL RESTO DE SALDOS CONTABLES**

Una vez que la entidad que cierra sus operaciones ha realizado las regulaciones antes descritas, debe consultar el Reporte de Saldos Contables por Unidades Ejecutoras y conjuntamente con los saldos contables en archivo Excel proporcionados por el analista asignado de esta cartera de estado, realizará el cierre de las cuentas contables que reflejan saldos.

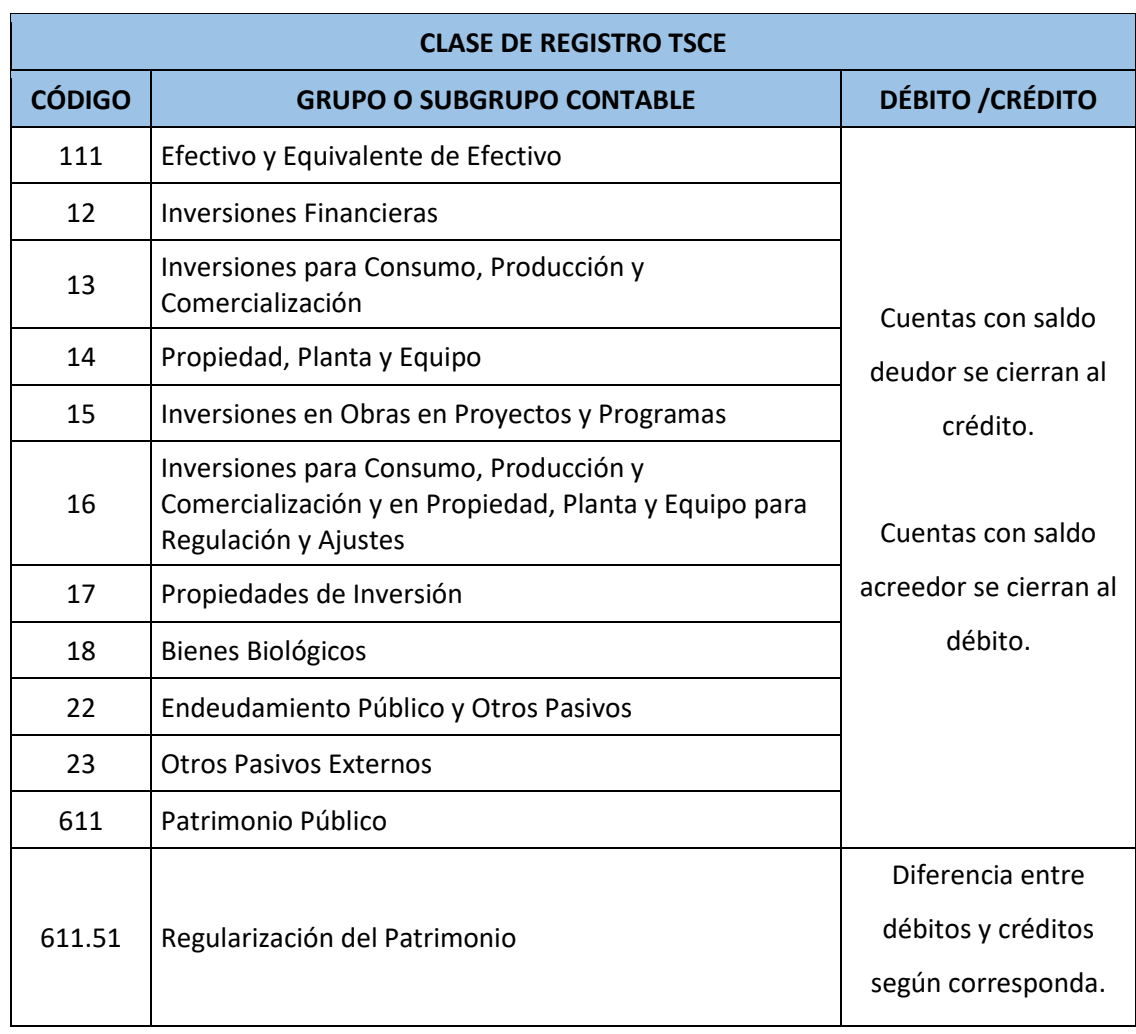

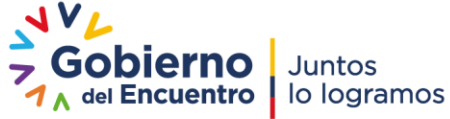

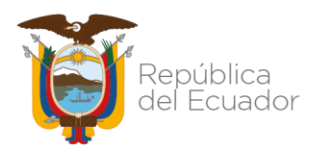

Para finalizar la entidad deberá cerrar la cuenta contable 611.51 con la clase de registro TSCE.

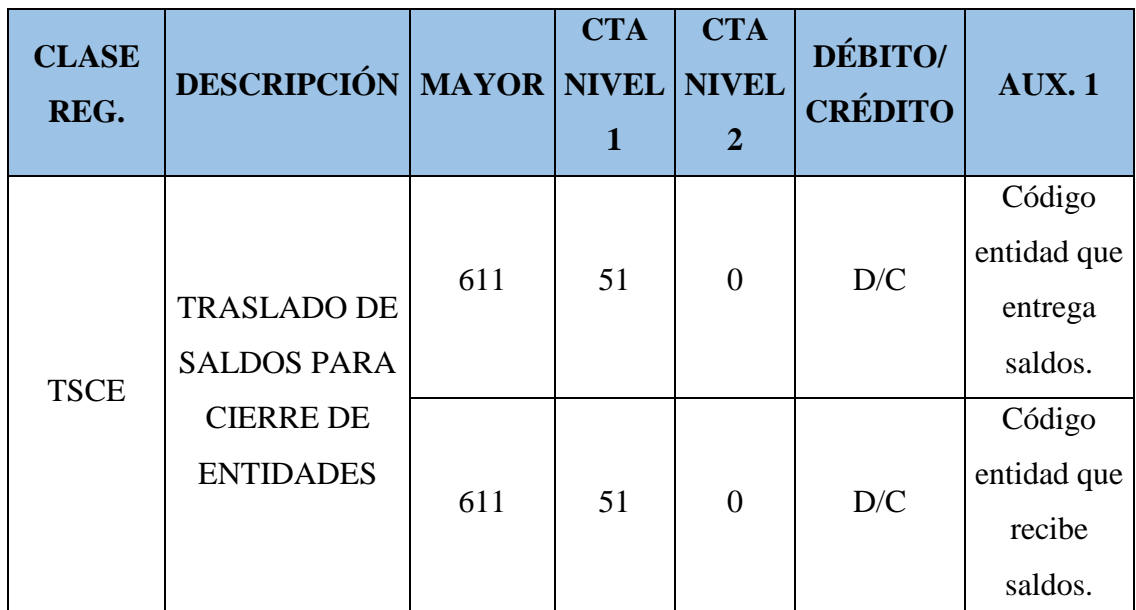

• **RUTA:** Contabilidad / Registro Contable / Comprobante Contable UE

**Nota:** La cuenta contable 611.51 "Regularización del Patrimonio" es una cuenta transitoria de traslado de saldos. Por tal motivo, no debe mantener saldos. Al finalizar el traslado y apertura de saldos contables, esta cuenta debe estar obligatoriamente con saldo cero (0,00).

Las cuentas de orden se cierran en la entidad que cierra sus operaciones con la clase de registro ODIS.

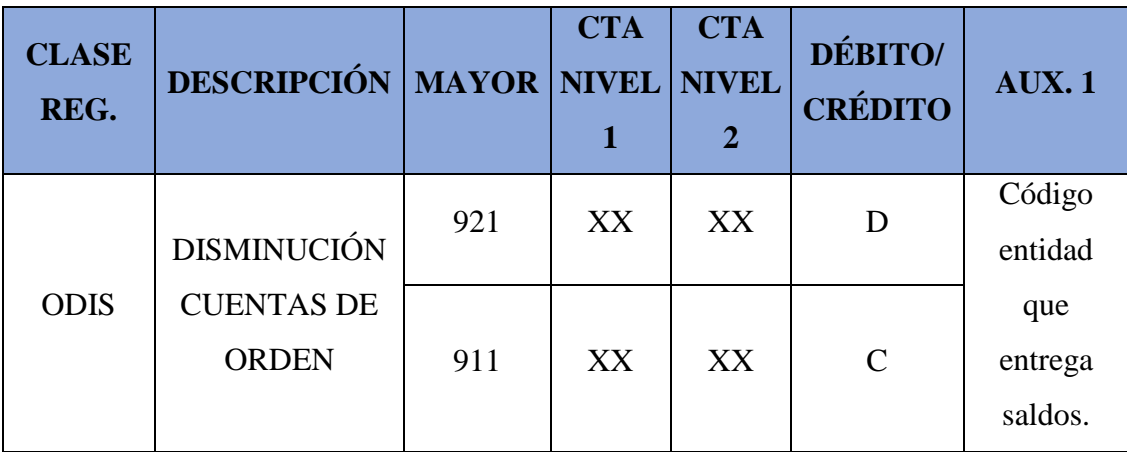

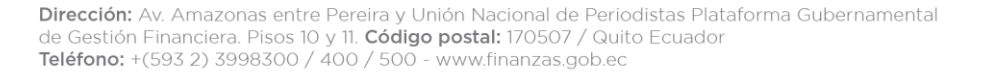

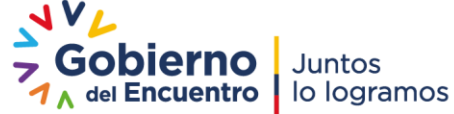

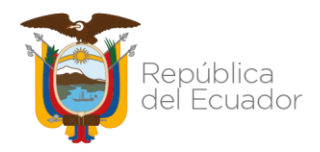

#### <span id="page-15-0"></span>**4.10 APERTURA DEL RESTO DE SALDOS CONTABLES**

Finalizado el cierre y traslado de saldos contables antes descritos en la entidad que cierra sus operaciones, la entidad que recibe los saldos ejecutará la clase de registro APIC.

- **CLASE DE REGISTRO APIC CÓDIGO GRUPO O SUBGRUPO CONTABLE DÉBITO /CRÉDITO** 111 | Efectivo y Equivalente de Efectivo Cuentas con saldo deudor se abren al débito. Cuentas con saldo acreedor se abren al crédito. 12 | Inversiones Financieras 13 | Inversiones para Consumo, Producción y Comercialización 14 | Propiedad, Planta y Equipo 15 Inversiones en Obras en Proyectos y Programas 16 Inversiones para Consumo, Producción y Comercialización y en Propiedad, Planta y Equipo para Regulación y Ajustes 17 Propiedades de Inversión 18 Bienes Biológicos 22 Endeudamiento Público y Otros Pasivos 23 **Otros Pasivos Externos** 611 Patrimonio Público 611.51 Regularización del Patrimonio Diferencia entre débitos y créditos según corresponda
- **RUTA:** Contabilidad / Registro Contable / Comprobante Contable UE

**Nota:** Como regla general, en este tipo de asiento jamás deben existir saldos contables en las cuentas de los subgrupos 113 y 213.

A continuación, se detallan los auxiliares que deben registrarse:

#### • **Entidad que recibe o abre los saldos contables**

Auxiliar 01 = Código de la entidad que recibe los saldos

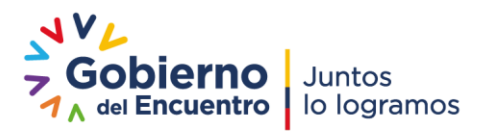

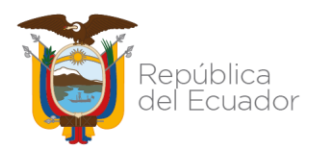

Auxiliar 02 = Cambiar el RUC de la entidad que entrega los saldos al RUC de la entidad que recibe los saldos, los demás RUCS de beneficiarios, proveedores SRI, IESS, se mantienen

Auxiliar 03 = En el caso de existir estructuras programáticas o números de contratos, deberán cambiar de acuerdo a la nueva entidad; los demás auxiliares se mantendrán, es decir, códigos de deducción, números de fondo, etc.

**NOTA:** Considere que en las cuentas de disponibilidades el auxiliar 01 es la cuenta monetaria, el auxiliar 02 es el código de la entidad, el auxiliar 03 son las fuentes de financiamiento, correlativo, y préstamo.

Las cuentas de orden se abrirán por separado con la clase de registro OINC.

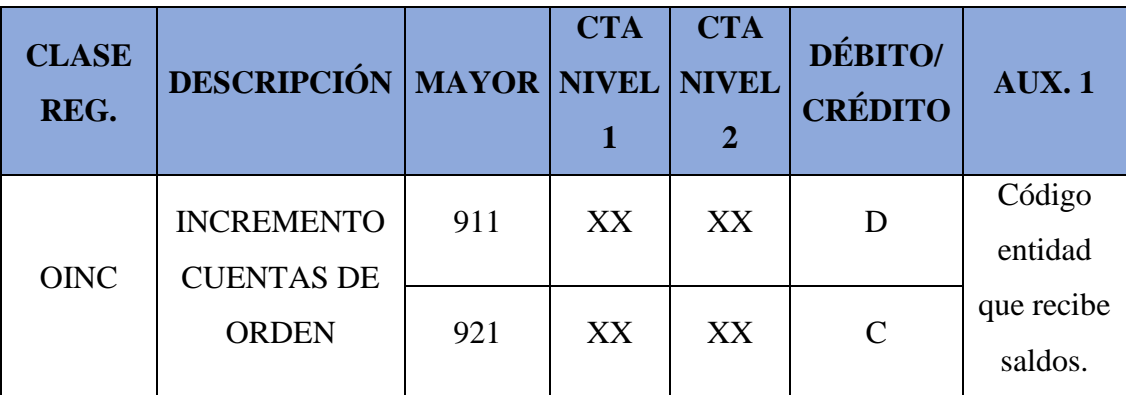

• **RUTA:** Contabilidad / Registro Contable / Comprobante Contable UE

## <span id="page-16-0"></span>**4.11 REQUISITOS POSTERIORES**

Después del proceso de traslado de saldos contables, la entidad deberá cumplir con los siguientes requisitos:

- Remitir el acta de finalización de traslado de saldos con las respectivas firmas de las entidades;
- Oficio a las Subsecretarías de Presupuesto y del Tesoro Nacional, con copia a la Subsecretaría de Contabilidad Gubernamental, en el cual se solicita la desactivación del código de la entidad cerrada en el catálogo de entidades de e-SIGEF, a fin de actualizar el catastro de entidades para la consolidación de los estados financieros del Sector Público no Financiero;

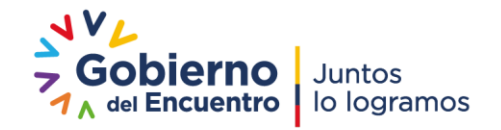

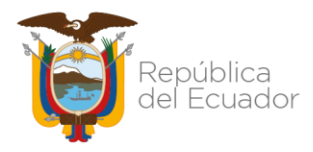

• Confirmación escrita del cierre del RUC en el SRI de la entidad que cierra sus operaciones financieras.

#### <span id="page-17-0"></span>**4.12 CONSIDERACIONES GENERALES**

La entidad receptora de los saldos contables deberá actualizar el catálogo de contratos con la asistencia de la Subsecretaría de Contabilidad Gubernamental.

Las clases de registro se habilitarán únicamente durante el proceso de cierre, traslado y apertura de saldos contables.

Al finalizar el proceso de cierre, traslado y apertura de saldos contables, se revisará en el reporte de saldos contables que la cuenta contable 611.51 "Regularización del Patrimonio" no mantenga saldo.

Una vez concluido el proceso de traslado de saldos, la Subsecretaria de Contabilidad Gubernamental emitirá un oficio de respuesta a la entidad, con copia a la Subsecretaria de Presupuesto, Subsecretaría del Tesoro Nacional y Subsecretaria de Innovación de las Finanzas Públicas, confirmando la finalización del proceso de cierre, traslado y apertura de saldos contables y certificando la no existencia de saldos contables en la entidad que cierra sus operaciones a la fecha de terminación del proceso.

Las entidades son responsables de toda la información financiera ingresada en la herramienta informática e-SIGEF.

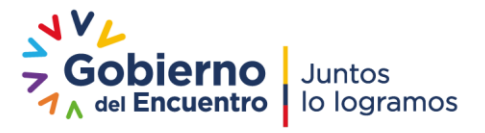